### DAFTAR PUSTAKA

- Amalia Muthia dan Ali Hendrawan. (2017) Perancanagn Masker Sebagai Alat Pelindung Diri Bagi Pengendara Sepeda Motor Wanita. Jurnal ATRAT VS/N3/2017, 212-216.
- Carducci, A., Ileana, F., & Marco, V. (2020). Covid-19 Airborne Transmission and Its Prevention: Waiting for Evidence or Applying the Precautionary Principle? *Atmosphere*, 1-21.
- Chamary, JV. (2020). Do I Really Need To Wear A Mask Outdoors? Here"s The Science. *Jurnal of Coronavirus , 1-3.*
- Dobricic, S., Pisoni, E., Pozzoli, L., Van Dingenen, R., Lettieri, T., Wilson, J., & Vignati, E. (2020). Do Environmental Factors Such as Weather Conditions and Air Pollution Influence Covid-19 Outbreaks? . *Science for Policy* , 1- 36.
- Fauzi, A., I Nengah Punia., Gede Kamajaya., Budaya *Nongkrong* Anak Muda Di Kafe (Tinjauan Gaya Hidup Anak Muda Di Kota Denpasar). *Jurnal LifeStyle,* 4-10.
- Halide, H. (2009). *Esensi Prediksi.* Makassar: Pustaka Pena Press Makassar.
- Herlyana, Elly. (2012). Fenomena Coffee Shop Sebagai Gejala Gaya Hidup Baru Kaum Muda. *Jurnal THAQÃFIYYÃT*, Vol. 13, No. 1 Juni 2012
- Kurnitski, J. (2020). Ventilation Rate and Room Size Effects on Infection Risk of Covid-19. *REHVA Journal*, 26-31.
- Loomans, M., Atze, B., Francesco, F., & Chris, W. D. (2020). Calculating the Risk of Infection. *REHVA Journal*, 19-24.
- Loomans, M., Jos, D. L., Gertjan, M., & Peter, V. N. (2020). COVID-19 and Recirculation. *REHVA Journal*, 5-9.
- Setti, L., Fabrizio, P., Gianluigi, D. G., Pierluigi, B., Maria, G. P., Massimo, B., . . . Alessandro, M. (2020). Airborne Transmission Route of COVID-19: Why 2 Meters/6 Feet of Inter-Personal Distance Could Not Be Enough . *Environmental Research Public Health*, 1-6.
- Szarpak, L., Smereka, J., Filipiak, K. J., Ladny, J. R., & Jaguszewski, M. (2020). Cloth Masks Versus Medical Masks for COVID-19 Protection. *Cardiology Journal*, 1- 2.
- Tcharkhtchia, A., Abbasnezhada, N., Zarbini Seydanib, M., Zirakb, N., Farzanehc, S., & Shirinbayan, M. (2020). An Overview of filtration Efficiency Through the Masks: Mechanisms of the Aerosols Penetration. *Bioactive Materials*, 106- 122.
- Wilks, D. (2006). *Statistical Methods in the Atmosphere Sciences Second 2<sup>nd</sup> Edition.* London: Academic Press.
- Ye Shen, e. (2020). Community Outbreak Investigation of SARS-CoV-2 Transmission Among Bus Riders in Eastern China, JAMA Interna Medicine,El-E7.
- Zhao, L., Yuhang, Q., Paolo, L.-F., Yi, C., & Yangying, Z. (2020). COVID-19: Effects of Environmental Conditions on the Propagation of Respiratory Droplets. *Nano Letters*, 7744−7750.

# **Lampiran 1** *Script* **Matlab**

# **1. Faktor Lingkungan**

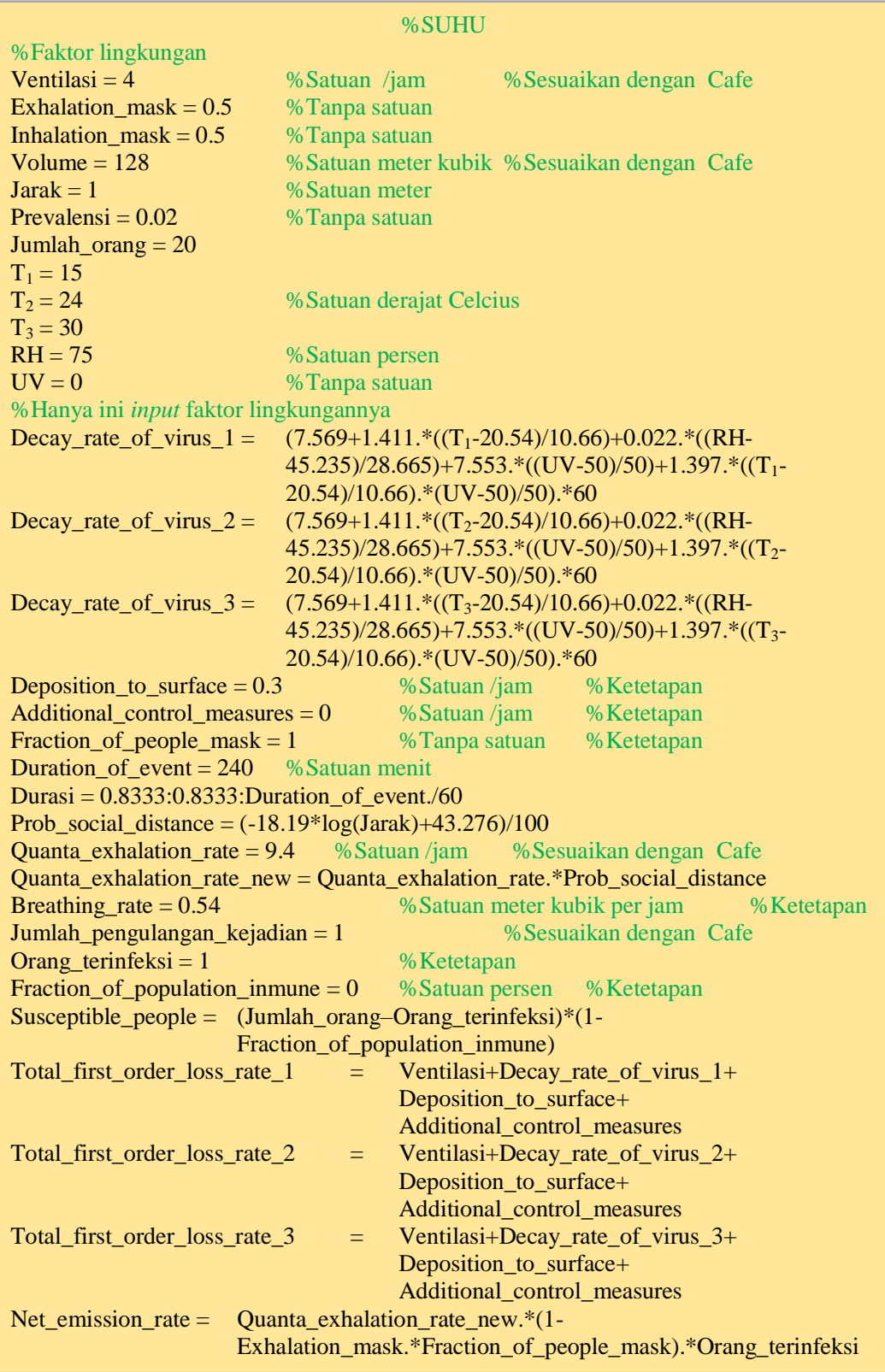

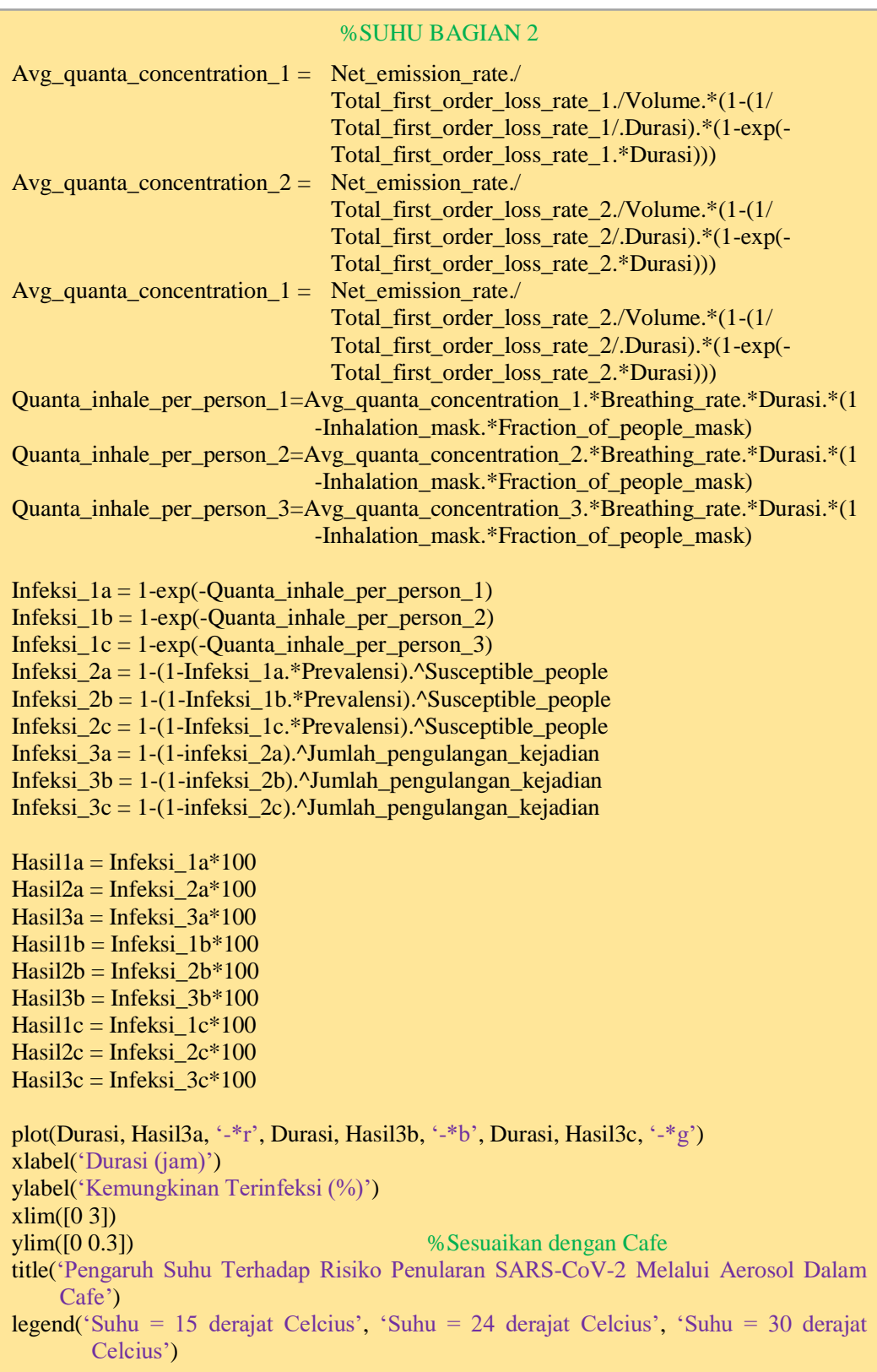

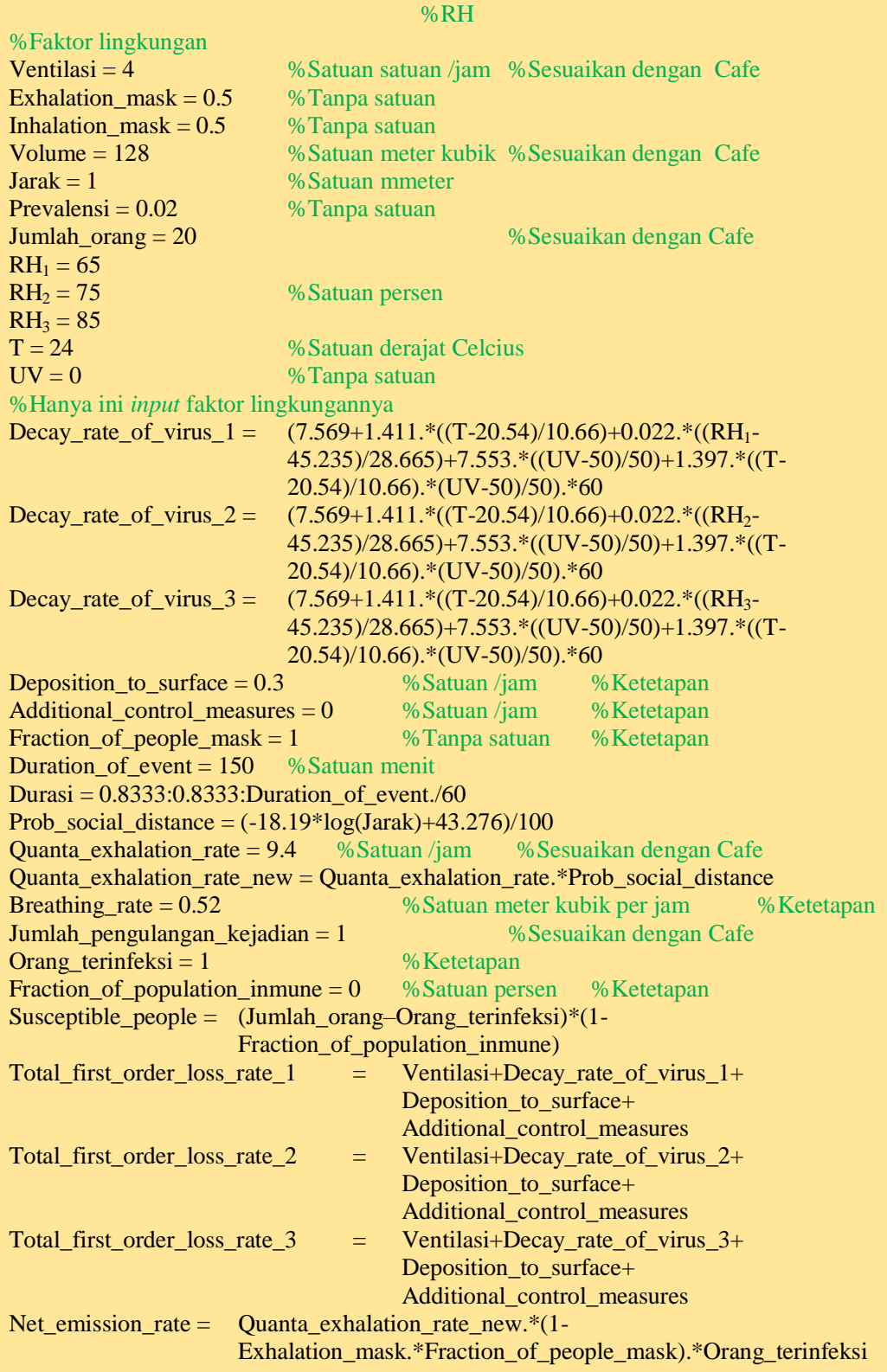

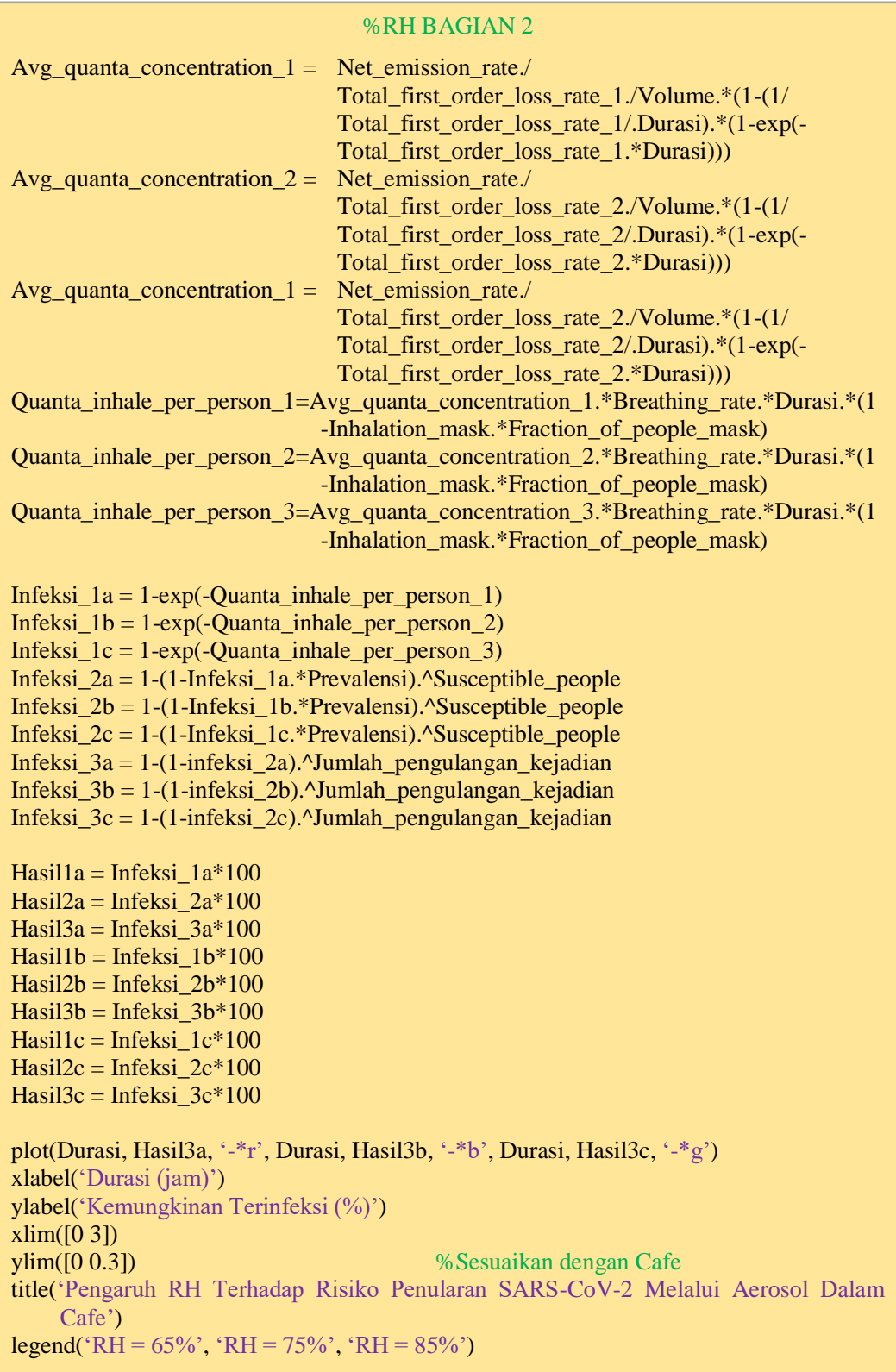

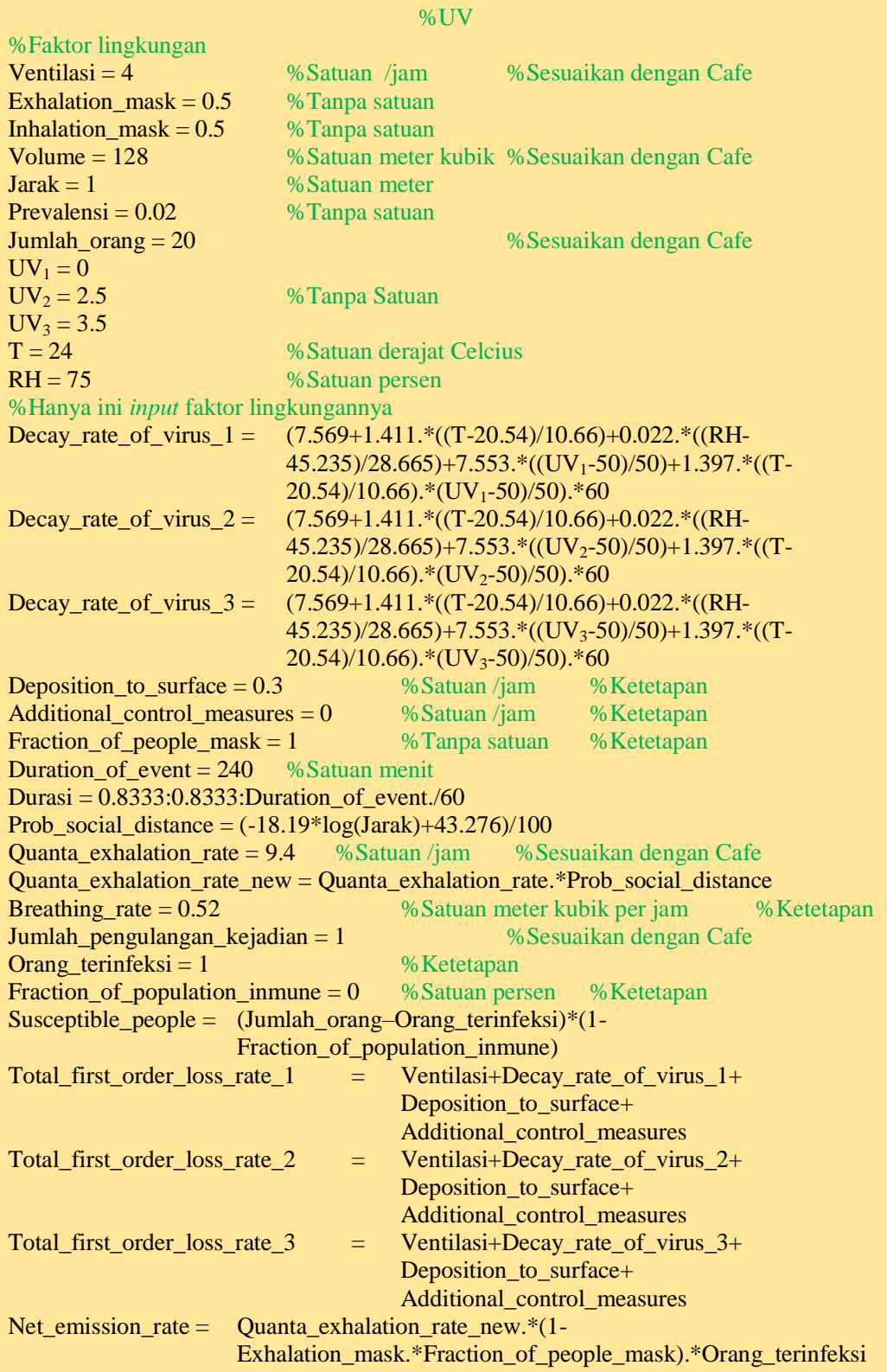

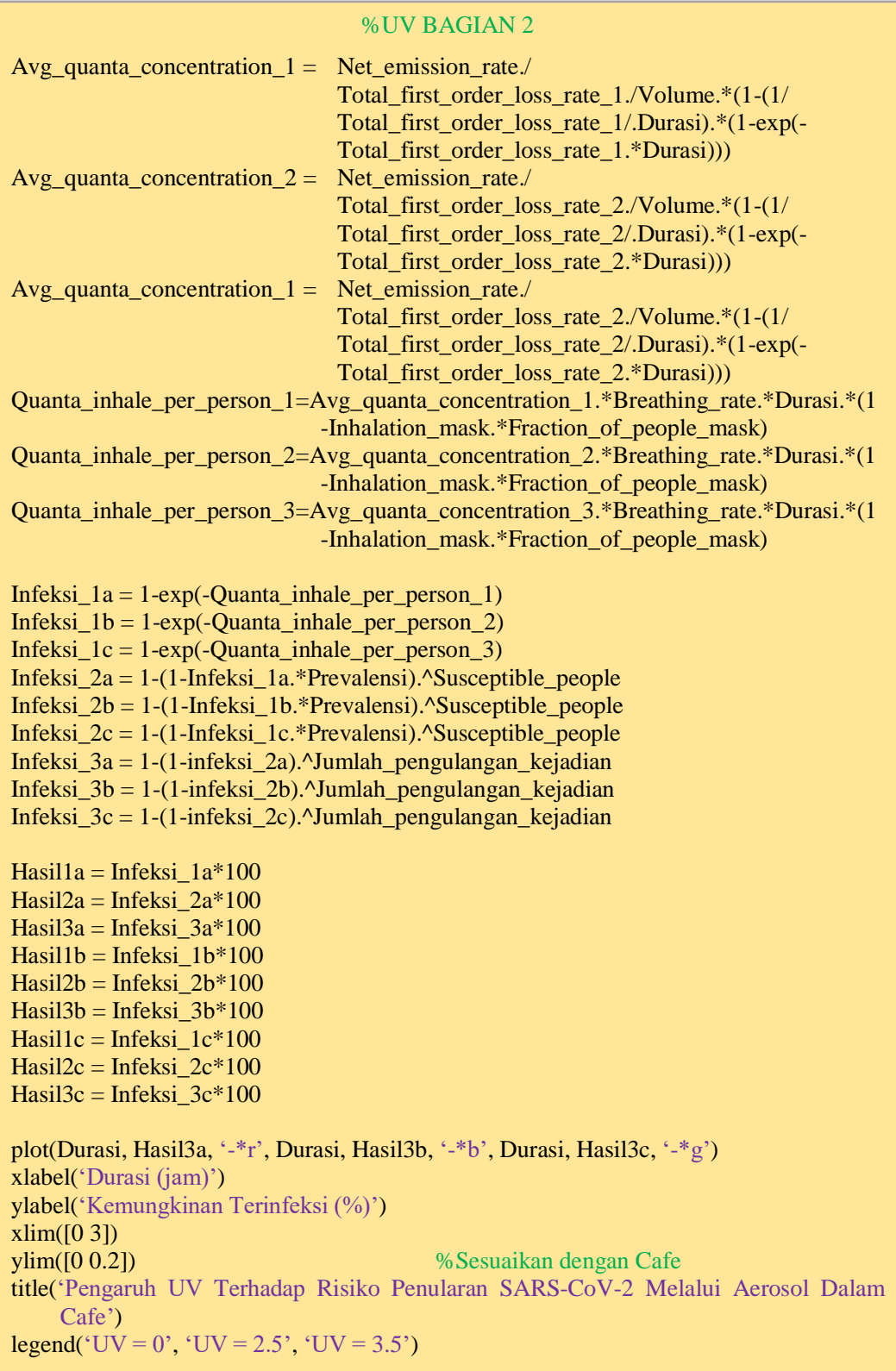

%PREVALENSI %Faktor lingkungan  $UV = 0$  %Tanpa satuan  $T = 24$  % Satuan derajat Celcius  $RH = 75$  % Satuan persen  $V$ entilasi = 4 %Satuan /jam %Sesuaikan dengan Cafe Exhalation mask  $= 0.5$ Inhalation mask  $= 0.5$ Volume = 128 %Satuan meter kubik %Sesuaikan dengan Cafe  $Jarak = 1$  % Satuan meter Prevalensi  $1 = 0.01$ Prevalensi\_2 = 0.03 %Tanpa satuan Prevalensi  $3 = 0.05$ Jumlah\_orang = 20 %Sesuaikan dengan Cafe %Hanya ini *input* faktor lingkungannya Decay rate of virus =  $(7.569+1.411.*(T-20.54)/10.66)+0.022.*(RH-$ 45.235)/28.665)+7.553.\*((UV-50)/50)+1.397.\*((T-20.54)/10.66).\*(UV-50)/50).\*60 Deposition\_to\_surface  $= 0.3$  %Satuan /jam %Ketetapan Additional control measures  $= 0$  % Satuan /jam % Ketetapan Fraction\_of\_people\_mask = 1  $%$   $\frac{1}{2}$  % Tanpa satuan % Ketetapan Duration of event  $= 240$  %Satuan menit Durasi =  $0.8333:0.8333$ :Duration of event./60 Prob\_social\_distance =  $(-18.19 * log(Jarak) + 43.276)/100$ Quanta exhalation rate  $= 9.4$  %Satuan /jam %Sesuaikan dengan Cafe Quanta exhalation rate new = Quanta exhalation rate.\*Prob social distance **Breathing rate = 0.52** %Satuan meter kubik per jam %Ketetapan Jumlah\_pengulangan\_kejadian  $= 1$  % Sesuaikan dengan Cafe Orang terinfeksi  $= 1$  % Ketetapan Fraction\_of\_population\_inmune =  $0$  %Satuan persen %Ketetapan Susceptible\_people = (Jumlah\_orang–Orang\_terinfeksi)\*(1- Fraction of population inmune) Total first order loss rate =Ventilasi+Decay rate of virus  $1+$  Deposition to surface+ Additional control measures Net\_emission\_rate =  $Quanta\_exhalation\_rate\_new.*(1-$ Exhalation\_mask.\*Fraction\_of\_people\_mask).\*Orang\_terinfeksi Avg\_quanta\_concentration = Net\_emission\_rate./ Total\_first\_order\_loss\_rate./Volume.\*(1-(1/ Total first order loss rate./Durasi).\*(1-exp(-Total\_first\_order\_loss\_rate.\*Durasi))) Quanta inhale per person=Avg quanta concentration.\*Breathing rate.\*Durasi.\*(1-Inhalation\_mask.\*Fraction\_of\_people\_mask) Infeksi  $1a = 1$ -exp(-Quanta inhale per person) Infeksi\_2a = 1-(1-Infeksi\_1a.\*Prevalensi\_1).^Susceptible\_people Infeksi\_2b =  $1-(1$ -Infeksi\_1b.\*Prevalensi\_2).^Susceptible\_people Infeksi\_ $2c = 1-(1$ -Infeksi\_1c.\*Prevalensi\_3).^Susceptible\_people Infeksi\_3a = 1-(1-infeksi\_2a).^Jumlah\_pengulangan\_kejadian  $Infeksi_3b = 1-(1-infeksi_2b)$ .<sup>^Jumlah\_pengulangan\_kejadian</sup> Infeksi\_ $3c = 1-(1$ -infeksi\_ $2c)$ .^Jumlah\_pengulangan\_kejadian Hasil $1a = Inteksi$   $1a*100$ Hasil $2a = Infeksi$   $2a*100$ Hasil $3a =$ Infeksi  $3a*100$ 

#### %PREVALENSI BAGIAN 2

 $Hasil1b = Infeksi_l1b*100$  $Hasil2b = Infeksi_2b*100$  $Hasil3b = Inteksi_3b*100$  $Hasil1c = Infeksi_1c*100$ Hasil $2c =$ Infeksi  $2c*100$  $Hasil3c = Inteksi_3c*100$ plot(Durasi, Hasil3a, '-\*r', Durasi, Hasil3b, '-\*b', Durasi, Hasil3c, '-\*g') xlabel('Durasi (jam)') ylabel('Kemungkinan Terinfeksi (%)')  $xlim([0 3])$ <br> $ylim([0 0.6])$ %Sesuaikan dengan Cafe title('Pengaruh Prevalensi Terhadap Risiko Penularan SARS-CoV-2 Melalui Aerosol Dalam Cafe') legend('Prevalensi =  $0.01$ ', 'Prevalensi =  $0.03$ ', 'Prevalensi =  $0.05$ ')

%VENTILASI %Faktor lingkungan  $UV = 0$  % Tanpa satuan  $T = 24$  % Satuan derajat Celcius<br>  $RH = 75$  % Satuan persen RH = 75 %Satuan persen Ventilasi  $1 = 2$ Ventilasi  $2 = 4$  %Satuan /jam %Sesuaikan dengan Cafe Ventilasi  $3 = 6$ Exhalation mask  $= 0.5$ Inhalation mask  $= 0.5$ Volume = 128 %Satuan meter kubik %Sesuaikan dengan Cafe  $Jarak = 1$  % Satuan meter Prevalensi  $= 0.02$  % Tanpa satuan Jumlah\_orang = 20 %Sesuaikan dengan Cafe %Hanya ini *input* faktor lingkungannya Decay\_rate\_of\_virus = (7.569+1.411.\*((T-20.54)/10.66)+0.022.\*((RH-45.235)/28.665)+7.553.\*((UV-50)/50)+1.397.\*((T-20.54)/10.66).\*(UV-50)/50).\*60 Deposition to surface  $= 0.3$  %Satuan /jam %Ketetapan Additional control measures  $= 0$  % % % % % Wetetapan Fraction\_of\_people\_mask = 1  $%$  %Tanpa satuan  $%$ Ketetapan Duration of event  $= 240$  %Satuan menit Durasi =  $0.8333:0.8333$ :Duration of event./60 Prob\_social\_distance =  $(-18.19 * log(Jarak) + 43.276)/100$ **Quanta exhalation rate = 9.4** %Satuan /jam %Sesuaikan dengan Cafe Quanta\_exhalation\_rate\_new = Quanta\_exhalation\_rate.\*Prob\_social\_distance Breathing\_rate = 0.52 %Satuan meter kubik per jam %Ketetapan Jumlah\_pengulangan\_kejadian = 1 %Sesuaikan dengan Cafe Orang terinfeksi  $= 1$  % Ketetapan Fraction\_of\_population\_inmune =  $0$  % Satuan persen % Ketetapan Susceptible\_people =  $\sqrt{\text{Jumlah\_orange}-\text{Orang\_terinfeksi}}$  (1-Fraction of population inmune) Total\_first\_order\_loss\_rate\_1 = Ventilasi\_1+Decay\_rate\_of\_virus+ Deposition\_to\_surface+ Additional\_control\_measures Total\_first\_order\_loss\_rate\_2 = Ventilasi\_2+Decay\_rate\_of\_virus+ Deposition\_to\_surface+ Additional\_control\_measures Total\_first\_order\_loss\_rate\_3 = Ventilasi\_3+Decay\_rate\_of\_virus+ Deposition to surface+ Additional control measures Net\_emission\_rate = Quanta\_exhalation\_rate\_new.\*(1- Exhalation\_mask.\*Fraction\_of\_people\_mask).\*Orang\_terinfeksi Avg\_quanta\_concentration\_ $1 = Net$  emission\_rate./ Total\_first\_order\_loss\_rate\_1./Volume.\*(1-(1/ Total\_first\_order\_loss\_rate\_1./Durasi).\*(1-exp(- Total\_first\_order\_loss\_rate\_1.\*Durasi))) Avg\_quanta\_concentration\_2 = Net\_emission\_rate./ Total\_first\_order\_loss\_rate\_2./Volume.\*(1-(1/ Total first order loss rate  $2$ ./Durasi).\*(1-exp(-Total\_first\_order\_loss\_rate\_2.\*Durasi))) Avg\_quanta\_concentration\_ $3 = Net$ \_emission\_rate./ Total\_first\_order\_loss\_rate\_3./Volume.\*(1-(1/ Total first order loss rate  $3$ ./Durasi).\*(1-exp(-Total\_first\_order\_loss\_rate\_3.\*Durasi)))

#### %VENTILASI BAGIAN 2

Quanta\_inhale\_per\_person\_1=Avg\_quanta\_concentration\_1.\*Breathing\_rate.\*Durasi.\*(1 -Inhalation\_mask.\*Fraction\_of\_people\_mask) Quanta\_inhale\_per\_person\_2=Avg\_quanta\_concentration\_2.\*Breathing\_rate.\*Durasi.\*(1 -Inhalation\_mask.\*Fraction\_of\_people\_mask) Quanta\_inhale\_per\_person\_3=Avg\_quanta\_concentration\_3.\*Breathing\_rate.\*Durasi.\*(1 -Inhalation\_mask.\*Fraction\_of\_people\_mask) Infeksi  $1a = 1$ -exp(-Quanta inhale per person 1) Infeksi  $1b = 1$ -exp(-Quanta inhale per person 2) Infeksi  $1c = 1$ -exp(-Quanta inhale per person 3) Infeksi\_2a = 1-(1-Infeksi\_1a.\*Prevalensi\_1).^Susceptible\_people Infeksi\_2b = 1-(1-Infeksi\_1b.\*Prevalensi\_2).^Susceptible\_people Infeksi  $2c = 1-(1-Infeksi 1c.*Prevalensi 3)$ .^Susceptible people Infeksi\_ $3a = 1-(1$ -infeksi\_ $2a$ ).^Jumlah\_pengulangan\_kejadian Infeksi\_ $3b = 1-(1$ -infeksi\_ $2b)$ .<sup>^</sup>Jumlah\_pengulangan\_kejadian Infeksi\_ $3c = 1-(1$ -infeksi\_ $2c)$ .^Jumlah\_pengulangan\_kejadian  $Hasil1a = Inteksi_1a*100$ Hasil $2a = Inteksi$   $2a*100$ Hasil $3a = Inteksi_3a*100$ Hasil $1b = Inteksi$   $1b*100$ Hasil $2b =$ Infeksi  $2b*100$  $Hasil3b = Inteksi_3b*100$ Hasil $1c = Inteksi$   $1c*100$  $Hasil2c = Inteksi_2c*100$  $Hasil3c = Inteksi_3c*100$ plot(Durasi, Hasil3a, '-\*r', Durasi, Hasil3b, '-\*b', Durasi, Hasil3c, '-\*g') xlabel('Durasi (jam)') ylabel('Kemungkinan Terinfeksi (%)')  $xlim([0 3])$ ylim([0 0.6]) %Sesuaikan dengan Cafe title('Pengaruh Ventilasi Terhadap Risiko Penularan SARS-CoV-2 Melalui Aerosol Dalam Cafe') legend('Ventilasi = 2/jam', 'Ventilasi = 4/jam', 'Ventilasi = 6/jam')

%JARAK FISIK %Faktor lingkungan  $UV = 0$  %Tanpa Satuan  $T = 24$  %Dalam derajat Celcius  $RH = 75$  %Dalam persen Ventilasi  $= 4$  %Dalam satuan /jam %Sesuaikan dengan Cafe Exhalation mask  $= 0.5$ Inhalation\_mask =  $0.5$ Volume = 128 %Dalam meter kubik %Sesuaikan dengan Cafe Jarak  $1 = 0.2$ Jarak  $2 = 0.5$  %Dalam meter Jarak  $3 = 1$ Prevalensi  $= 0.02$ Jumlah\_orang = 20 %Sesuaikan dengan Cafe %Hanya ini *input* faktor lingkungannya Decay\_rate\_of\_virus = (7.569+1.411.\*((T-20.54)/10.66)+0.022.\*((RH-45.235)/28.665)+7.553.\*((UV-50)/50)+1.397.\*((T-20.54)/10.66).\*(UV-50)/50).\*60 Deposition\_to\_surface  $= 0.3$  %Satuan /jam %Ketetapan Additional control measures  $= 0$  % Satuan /jam % Ketetapan Fraction\_of\_people\_mask = 1  $%$  %Tanpa satuan  $%$ Ketetapan Duration of event  $= 150$  %Satuan menit Durasi =  $0.8333:0.8333$ :Duration of event./60 Prob\_social\_distance\_ $1 = (-18.19 * log(Jarak_1) + 43.276)/100$ Prob\_social\_distance\_2 = (-18.19\*log(Jarak\_2)+43.276)/100 Prob\_social\_distance\_3 = (-18.19\*log(Jarak\_3)+43.276)/100 **Quanta** exhalation rate  $= 9.4$  %Satuan /jam %Sesuaikan dengan Cafe Quanta\_exhalation\_rate\_new\_1 = Quanta\_exhalation\_rate.\*Prob\_social\_distance\_1 Quanta\_exhalation\_rate\_new\_2 = Quanta\_exhalation\_rate.\*Prob\_social\_distance\_2 Quanta exhalation rate new  $3 =$  Quanta exhalation rate.\*Prob social distance 3 **Breathing rate = 0.52** %Satuan meter kubik per jam %Ketetapan Jumlah\_pengulangan\_kejadian  $= 1$  % Sesuaikan dengan Cafe Orang terinfeksi  $= 1$  % Ketetapan Fraction\_of\_population\_inmune =  $0$  % Satuan persen % Ketetapan Susceptible\_people =  $(Jumlah_orange$ -Orang\_terinfeksi)\*(1-Fraction of population inmune) Total\_first\_order\_loss\_rate = Ventilasi+Decay\_rate\_of\_virus+ Deposition\_to\_surface+ Additional control measures Net\_emission\_rate\_ $1 =$ Quanta\_exhalation\_rate\_new\_ $1.*(1-$ Exhalation\_mask.\*Fraction\_of\_people\_mask).\*Orang\_terinfeksi Net\_emission\_rate\_2 = Quanta\_exhalation\_rate\_new\_2. $*(1-$ Exhalation\_mask.\*Fraction\_of\_people\_mask).\*Orang\_terinfeksi Net\_emission\_rate\_3 = Quanta\_exhalation\_rate\_new\_3. $*(1-$ Exhalation\_mask.\*Fraction\_of\_people\_mask).\*Orang\_terinfeksi

![](_page_13_Picture_166.jpeg)

legend('Ventilasi = 0.5/jam', 'Ventilasi = 1/jam', 'Ventilasi = 1.5/jam')

```
%EFISIENSI MASKER
%Faktor lingkungan
UV = 0 %Tanpa Satuan
T = 24 %Dalam derajat Celcius<br>RH = 75 %Dalam persen
RH = 75 %Dalam persen
Ventilasi = 1.5 %Dalam satuan /jam %Sesuaikan dengan Cafe
Exhalation mask 1 = 0.23Exhalation_mask_2 = 0.5Exhalation_mask_3 = 0.9Inhalation_mask_1 = 0.23Inhalation_mask_2 = 0.5Inhalation mask 3 = 0.9Volume = 128 %Dalam meter kubik %Sesuaikan dengan Cafe
Jarak = 1 %Dalam meter
Prevalensi = 0.02Jumlah_orang = 20 %Sesuaikan dengan Cafe
%Hanya ini input faktor lingkungannya
Decay_rate_of_virus = (7.569+1.411.*((T-20.54)/10.66)+0.022.*((RH-
                   45.235)/28.665)+7.553.*((UV-50)/50)+1.397.*((T-
                   20.54)/10.66).*(UV-50)/50).*60
Deposition to surface = 0.3 %Satuan /jam %Ketetapan
Additional_control_measures = 0 % Satuan /jam % Ketetapan
Fraction_of_people_mask = 1 \% Tanpa satuan \%Ketetapan
Duration of event = 150 %Satuan menit
Durasi = 0.8333:0.8333:Duration of event./60
Prob_social_distance = (-18.19 * log(Jarak) + 43.276)/100Quanta exhalation rate = 9.4 %Satuan /jam %Sesuaikan dengan Cafe
Quanta_exhalation_rate_new = Quanta_exhalation_rate.*Prob_social_distance
Breathing_rate = 0.52 %Satuan meter kubik per jam %Ketetapan
Jumlah_pengulangan_kejadian = 1 % Sesuaikan dengan Cafe
Orang_terinfeksi = 1 \%Ketetapan
Fraction of population inmune = 0 % Satuan persen % Ketetapan
Susceptible people = (Jumlah orang–Orang terinfeksi)*(1-
                   Fraction_of_population_inmune)
Total_first_order_loss_rate = Ventilasi+Decay_rate_of_virus+ Deposition_to_surface+ 
                          Additional control measures
Net_emission_rate_1 =Quanta_exhalation_rate_new.*(1-
                   Exhalation_mask_1.*Fraction_of_people_mask).*Orang_terinfeks
                   i
Net_emission_rate_2 =Quanta_exhalation_rate_new.*(1-
                   Exhalation_mask_2.*Fraction_of_people_mask).*Orang_terinfeks
                   i
Net_emission_rate_3 = Quanta_exhalation_rate_new.*(1-Exhalation_mask_3.*Fraction_of_people_mask).*Orang_terinfeks
                   i
```
![](_page_15_Picture_165.jpeg)

![](_page_16_Picture_233.jpeg)

#### %VOLUME RUANGAN BAGIAN 2

Quanta\_inhale\_per\_person\_1=Avg\_quanta\_concentration\_1.\*Breathing\_rate.\*Durasi.\*(1 -Inhalation\_mask\_1.\*Fraction\_of\_people\_mask) Quanta\_inhale\_per\_person\_2=Avg\_quanta\_concentration\_2.\*Breathing\_rate.\*Durasi.\*(1 -Inhalation\_mask\_2.\*Fraction\_of\_people\_mask) Quanta inhale per person  $3=Avg$  quanta concentration  $3.*$ Breathing rate.\*Durasi.\*(1) -Inhalation mask 3.\*Fraction of people mask) Infeksi $1a = 1$ -exp(-Quanta\_inhale\_per\_person\_1) Infeksi  $1b = 1$ -exp(-Quanta inhale per person 2)  $Inteksi_l = 1-exp(-Quanta_inhale_per_person_3)$ Infeksi\_2a = 1-(1-Infeksi\_1a.\*Prevalensi\_1).^Susceptible\_people Infeksi\_2b = 1-(1-Infeksi\_1b.\*Prevalensi\_2).^Susceptible\_people Infeksi  $2c = 1-(1-Infeksi 1c.*Prevalensi 3)$ .^Susceptible people Infeksi\_3a = 1-(1-infeksi\_2a).^Jumlah\_pengulangan\_kejadian  $Infeksi_3b = 1-(1-infeksi_2b)$ .<sup>^Jumlah\_pengulangan\_kejadian</sup> Infeksi\_ $3c = 1-(1$ -infeksi\_ $2c)$ .<sup>^</sup>Jumlah\_pengulangan\_kejadian Hasil $1a = Inteksi$   $1a*100$ Hasil $2a = Inteksi$   $2a*100$ Hasil $3a = Inteksi$   $3a*100$ Hasil $1b = Inteksi$   $1b*100$ Hasil $2b =$ Infeksi  $2b*100$ Hasil $3b =$ Infeksi  $3b*100$ Hasil $1c = Inteksi$   $1c*100$ Hasil $2c =$ Infeksi  $2c*100$  $Hasil3c = Inteksi_3c*100$ plot(Durasi, Hasil3a, '-\*r', Durasi, Hasil3b, '-\*b', Durasi, Hasil3c, '-\*g') xlabel('Durasi (jam)') ylabel('Kemungkinan Terinfeksi (%)')  $xlim([0 3])$ ylim([0 0.25]) %Sesuaikan dengan Cafe title('Pengaruh Volume Ruangan Terhadap Risiko Penularan SARS-CoV-2 Melalui Aerosol Dalam Cafe') legend('Volume = 96 meter kubik ', 'Volume = 112 meter kubik, 'Volume = 128 meter kubik')

%JUMLAH ORANG %Faktor lingkungan<br>UV = 0  $= 0$  % Tanpa Satuan<br> $= 24$  % Dalam deraiat  $T = 24$  %Dalam derajat Celcius RH = 75 %Dalam persen Ventilasi = 4 %Dalam satuan /jam %Sesuaikan dengan Cafe Exhalation mask  $= 0.5$ Inhalation  $\text{mask} = 0.5$ Volume = 128 %Dalam meter kubik %Sesuaikan dengan Cafe<br>Jarak = 1 %Dalam meter %Dalam meter Prevalensi  $= 0.02$ **Jumlah** orang  $1 = 10$  %Sesuaikan dengan Cafe Jumlah orang  $2 = 15$ Jumlah orang  $3 = 20$ Decay\_rate\_of\_virus = (7.569+1.411.\*((T-20.54)/10.66)+0.022.\*((RH-45.235)/28.665)+7.553.\*((UV-50)/50)+1.397.\*((T-20.54)/10.66).\*(UV-50)/50).\*60 Deposition\_to\_surface  $= 0.3$  % Ketetapan Additional control measures  $= 0$  % Ketetapan Fraction\_of\_people\_mask =  $1$  % Ketetapan Duration\_of\_event =  $240\%$  Dalam menit Durasi =  $0.8333:0.8333$ :Duration of event./60 Prob\_social\_distance =  $(-18.19 * log(Jarak) + 43.276)/100$ Quanta exhalation  $rate = 9.4$  %Sesuaikan dengan Cafe Quanta exhalation rate new = Quanta exhalation rate.\*Prob social distance  $Breatning_rate = 0.52$  %Ketetapan Jumlah\_pengulangan\_kejadian = 1 Orang\_terinfeksi = 1 % Ketetapan Fraction\_of\_population\_inmune =  $0$  % Ketetapan Susceptible\_people\_1 = (Jumlah\_orang\_1–Orang\_terinfeksi)\*(1- Fraction\_of\_population\_inmune) Susceptible\_people\_2 =  $\text{ (Jumlah\_orange 2–Orang\_terinfeksi)*}$ (1-Fraction of population inmune) Susceptible\_people\_ $3 = (Jumlah\_orange_3 - Orange_1$ terinfeksi)\*(1-Fraction\_of\_population\_inmune) Total\_first\_order\_loss\_rate = Ventilasi+Decay\_rate\_of\_virus+ Deposition\_to\_surface+ Additional\_control\_measures Net\_emission\_rate = Quanta\_exhalation\_rate\_new.\*(1- Exhalation\_mask.\*Fraction\_of\_people\_mask).\*Orang\_terinfeksi Avg\_quanta\_concentration = Net\_emission\_rate./ Total\_first\_order\_loss\_rate./Volume.\*(1-(1/ Total\_first\_order\_loss\_rate./Durasi).\*(1-exp(- Total\_first\_order\_loss\_rate.\*Durasi))) Quanta\_inhale\_per\_person=Avg\_quanta\_concentration.\*Breathing\_rate.\*Durasi.\*(1- Inhalation\_mask\_1.\*Fraction\_of\_people\_mask)

#### %JUMLAH ORANG BAGIAN 2

Infeksi\_1a = 1-exp(-Quanta\_inhale\_per\_person)

Infeksi\_2a =  $1-(1$ -Infeksi\_1a.\*Prevalensi\_1).^Susceptible\_people Infeksi  $2b = 1-(1-Infeksi-1b.*Prevalensi-2)$ .^Susceptible people Infeksi\_2c = 1-(1-Infeksi\_1c.\*Prevalensi\_3).^Susceptible\_people

Infeksi\_ $3a = 1-(1$ -infeksi\_ $2a$ ).^Jumlah\_pengulangan\_kejadian Infeksi\_ $3b = 1-(1$ -infeksi\_ $2b)$ .<sup>^</sup>Jumlah\_pengulangan\_kejadian Infeksi  $3c = 1-(1$ -infeksi 2c).<sup>^</sup>Jumlah pengulangan kejadian

Hasil $1a = Inteksi$   $1a*100$ Hasil $2a = Inteksi$   $2a*100$ Hasil $3a = Inteksi_3a*100$ 

Hasil1b = Infeksi  $1b*100$  $Hasil2b = Infeksi_2b*100$  $Hasil3b = Infeksi_3b*100$ 

 $Hasil1c = Inteksi_1c*100$ Hasil $2c =$ Infeksi  $2c*100$ Hasil $3c =$ Infeksi  $3c*100$ 

plot(Durasi, Hasil3a, '-\*r', Durasi, Hasil3b, '-\*b', Durasi, Hasil3c, '-\*g') xlabel('Durasi (jam)') ylabel('Kemungkinan Terinfeksi (%)')  $xlim([0 3])$ ylim([0 0.6]) %Sesuaikan dengan Cafe title('Pengaruh Jumlah Orang Terhadap Risiko Penularan SARS-CoV-2 Melalui Aerosol Dalam Cafe') legend('Jumlah Orang = 10', 'Jumlah Orang = 15', 'Jumlah Orang = 20')

#### **2. Pengacakan Faktor Lingkungan**

```
%RANDOM GENERATOR
                     %Halmar Halide, Departemen Geofisika Unhas
clear
clc
rng default
r = \text{randi}(3,1000,9) % Acak untuk 1000 kejadian, ada 9 input, dan masing-masing
                             input terdapat 3 kategori
                           % 1 = minimum, 2 = medium, 3 = maksimum
[mm, nn]=size(r);\text{in1} = \text{r}(:,1) \text{in2} = \text{r}(:,2) \text{in3} = \text{r}(:,3) \text{in4} = \text{r}(:,4) \text{in5} = \text{r}(:,5) \text{in6} = \text{r}(:,6)in7=r(:,7);in8=r(:,8);in9=r(:,9)%Loop untuk deklarasi semua input dengan 3 kategori: min, med, maks
for i = 1:mm
   if in1(i)=1suhu(i)=15;
   else if in1(i)=2;
     subu(i)=24;else
     suhu(i)=30;end
   end
end
for j = 1:mmif in2(i)=1rh(i)=65;else if in2(j)=2;rh(j)=75;else
     rh(j)=85;end
   end
end
for k = 1:mm
   if in3(k)=1uv(k)=0;
   else if in3(k)=2;
     uv(k)=2.5;else
     uv(k)=3.5;end
   end
end
for l = 1:mm
   if in4(1)=1jarak(l)=0.2;else if in4(1)=2;
    jarak(l)=0.5;else
     jarak(l)=1;end
   end
end
```

```
%Halmar Halide, Departemen Geofisika Unhas
for m = 1:mm
   if in5(m)=1ventilasi(m)=2;
   else if in5(m)=2;
    ventilasi(m)=4;
    else
    ventilasi(m)=6;
    end
   end
end
for n = 1:mm
  if in6(n) == 1exhalationmask(n)=0.23;
   else if in6(n)=2;
    exhalationmask(n)=0.5;
    else
    exhalationmask(n)=0.9;
    end
   end
end
for o = 1:mm
   if in7(o)==1
    prevalensi(o)=0.01;
   else if in7(o)==2;
    prevalensi(o)=0.03;
    else
    prevalensi(o)=0.05;
    end
   end
end
for p = 1:mm
   if in8(p) == 1inhalationmask(p)=0.23;
   else if in8(p)=2;
    inhalationmask(p)=0.5;
    else
    inhalationmask(p)=0.9;
    end
   end
end
for q = 1:mm
   if in9(q)=1durasi(q)=240;else if in9(q)=2;
    durasi(q)=360;else
    durasi(q)=480;
    end
   end
end
```
# %RANDOM GENERATOR BAGIAN 2

%RANDOM GENERATOR BAGIAN 3 %Halmar Halide, Departemen Geofisika Unhas T=suhu' RH=rh'  $UV=uv'$ Ventilasi=ventilasi' Decay rate of virus =  $(7.569+1.411.*((T-20.54)/10.66)+0.022.*((RH-$ 45.235)/28.665)+7.553.\*((UV-50)/50)+1.397.\*((T-20.54)/10.66).\*(UV-50)/50).\*60 Deposition\_to\_surface=0.3 Additional control measures=0 Exhalation mask efficiency=exhalationmask' Fraction\_of\_people\_mask=1 Inhalation\_mask\_efficiency=inhalationmask' Panjang=30 %Satuan meter Lebar=20 %Satuan meter Tinggi=7 %Satuan meter Volume=Panjang\*Lebar\*Tinggi Durasi=durasi' Quanta\_exhalation\_rate=65.1 Prob\_social\_distance= $(-18.19*log(jarak')+43.276)/100$ Quanta\_exhalation\_rate\_new=Quanta\_exhalation\_rate\*Prob\_social\_distance Breathing\_rate=0.52 Jumlah\_pengulangan\_kejadian=1 Prevalensi=0.02 Jumlah orang=100 Infective\_people=1 Fraction of population inmune=0 Susceptible\_poople=(Jumlah\_orang-Infective\_people)\*(1- Fraction\_of\_population\_inmune) Total\_first\_order\_loss\_rate=Ventilasi+Decay\_rate\_of\_virus+Deposition\_to\_surface+Add itional\_control\_measures Net\_emission\_rate=Quanta\_exhalation\_rate\_new.\*(1- Exhalation\_mask\_efficiency.\* Fraction\_of\_people\_mask).\* Infective\_people Avg\_quanta\_concentration=Net\_emission\_rate./ Total\_first\_order\_loss\_rate./Volume.\*(1-(1./ Total\_first\_order\_loss\_rate./Durasi).\*(1-exp(- Total\_first\_order\_loss\_rate.\*Durasi))) Quanta\_inhale\_per\_person=Avg\_quanta\_concentration.\*Breathing\_rate.\*Durasi.\*(1- Inhalation\_mask\_efficiency.\*Fraction\_of\_people\_mask) Infeksi  $1=1$ -exp(-Quanta inhale per person) Infeksi\_2=1-(1-Infeksi\_1.\*prevalensi').^susceptible\_people Infeksi\_3=1-(1-Infeksi\_2)^Jumlah\_pengulangan\_kejadian hasil1=Infeksi\_1\*100 hasil2=Infeksi\_2\*100 hasil3=Infeksi\_3\*100 hasil=[suhu' rh' uv' jarak' ventilasi' maskerout' maskerin' durasi' hasil3'] formatSpec=  $\frac{1}{2}$  %10.2f %10.2f %10.2f %10.2f %10.4f\n'; fprintf(formatSpec,hasil')

save contoh.txt has a contoh.txt has a contoh.txt has a contoh.txt has a contoh.txt has a contoh.txt has a con<br>The contoh of the contoh of the contoh of the contoh of the contoh of the contoh of the contoh of the contoh o

# **3. Metode Stepwise**

![](_page_23_Picture_206.jpeg)

### **4. Pemodelan Risiko Terinfeksi SARS-CoV-2 Melalui Aerosol 4.1. Grafik Data Observasi dan Prediksi Risiko Infeksi SARS-CoV-2 Melalui Aerosol**

![](_page_24_Picture_80.jpeg)

## **4.2. Diagram Tebar Data Observasi dan Prediksi Risiko Terinfeksi SARS-CoV-2 Melalui Aerosol**

clear;

![](_page_25_Picture_126.jpeg)

print –dtiff DiagramTebar500.tif %Sesuaikan dengan nama file.tif

Terinfeksi